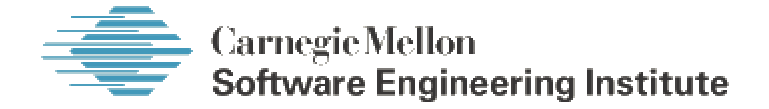

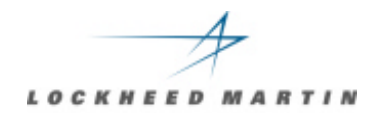

#### **Standard CMMI<sup>SM</sup> Appraisal Method for Process Improvement**

# **(SCAMPI Version 1.1)**

**Lockheed Martin Management & Data Systems King of Prussia, Pennsylvania**

SM CMM Integration and CMMI are service marks of Carnegie Mellon University

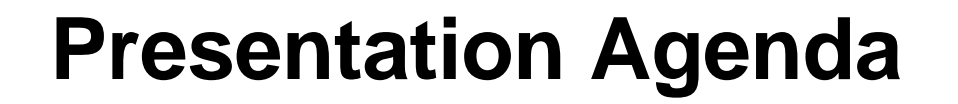

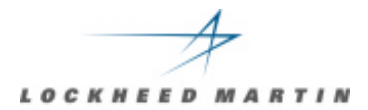

# **Scars of a SCAMPI Appraisal**

#### • **Introduction**

- • **CMMI Artifact Development**
- • **The On-Site Period Some Metrics**
- • **Lessons Learned: Team Afterthoughts**

# **Objectives of Appraisal**

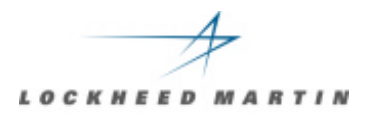

The goals of the process improvement program and this appraisal were to:

- Formally recognize the mature practices that are being used within this organization: for freely sharing results, methodology and experiences with other units and organizations.
- Determine the process maturity of M&DS under the CMMI model.
- Identify the strengths, weaknesses, and potential improvement opportunities.

#### **The M&DS Team**

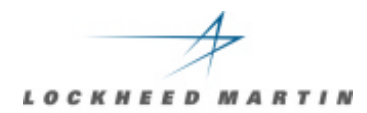

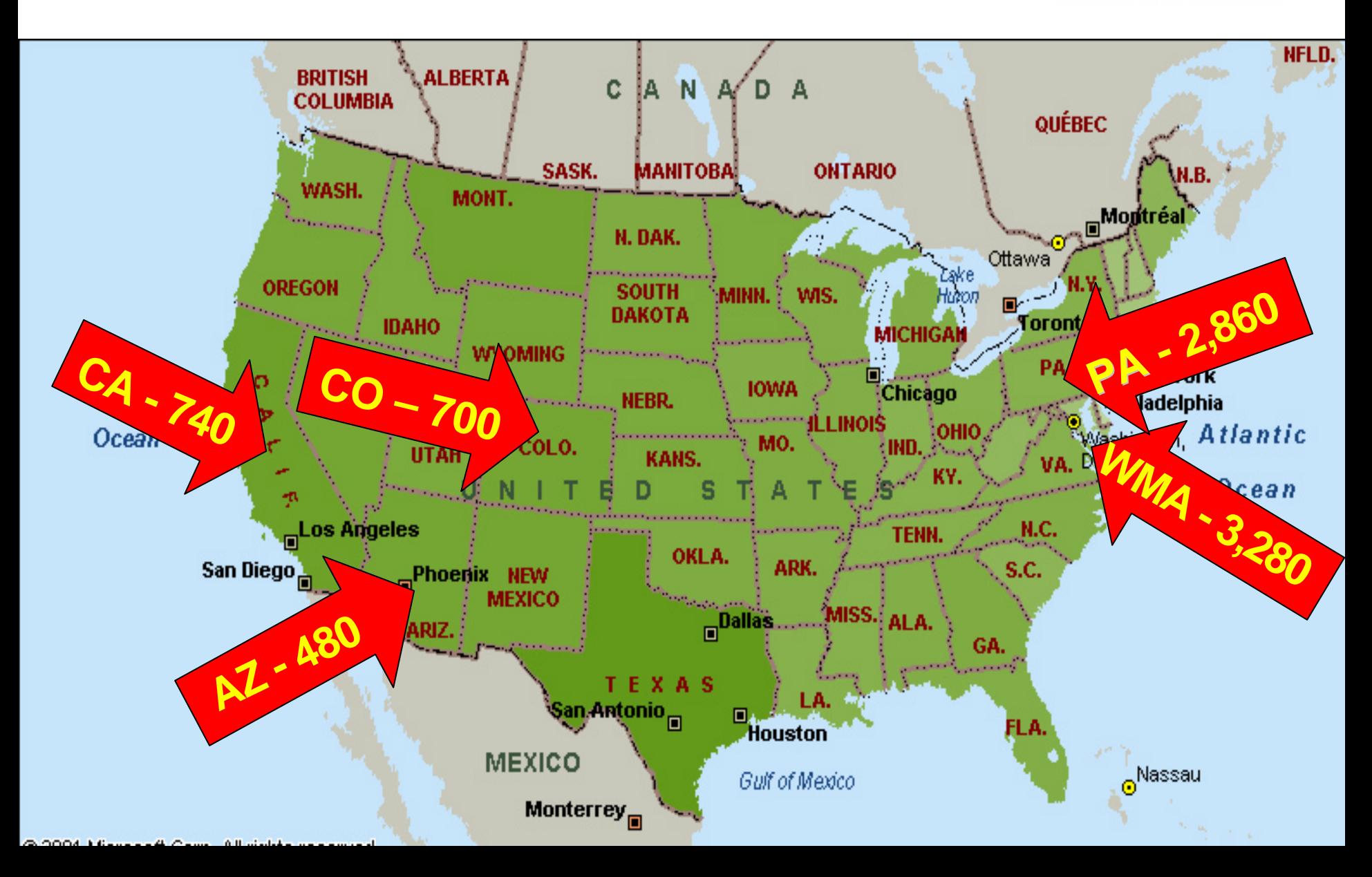

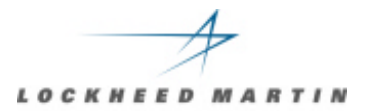

 $\checkmark$  The scope of the SCAMPI was the entire M&DS organization. Representatives from all regions and lines of business were included.

 $\checkmark$  The primary focus programs represented 60% of the full scale development work across all of M&DS in 2002.

 $\checkmark$  An additional 20% were covered through various participation levels and contributing benchmarks.

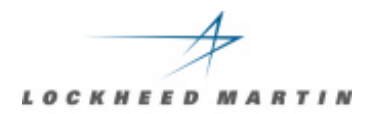

# **Overview of Appraisal**

#### **SCAMPI Appraisal Team Members**

- $\Box$ Brian Gallagher*, Lead Appraiser, SEI*
	- Lt Col Melanie Benhoff*, Team Member, USAF*
		- C.R. (Bob) Weiser, *Team Member, LM EPI Center*
			- M. Lynn Penn*, Team Member, LM M&DS*
			- Dennis A. Ring*, Team Member, LM M&DS*
				- William Pohle*, Team Member, LM M&DS*
				- Richard Warren*, Site POC/Librarian, LM M&DS*

#### **Customer SCE Team Members**

Mike Orr, Paul Frommelt, Steve Wear, Deanne Weinberg

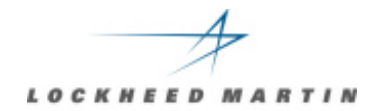

### **Scope of Appraisal**

## **CMMI Model:** CMMI-SE/SW Version 1.1 (Staged)

**Process Areas:** All Process Areas Maturity Levels 2 through 5

# **Schedule**

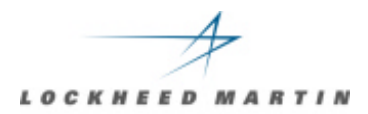

#### *Week 1 (3 June – 7 June 2002):*

Monday Team Arrives, Orientation Tuesday Opening Briefing, Team Activities Wednesday **Team Activities** Thursday Interviews and Team Activities Friday Interviews and Team Activities

#### *Week 2: (17 – 21 June 2002)*

Monday Interviews and Team Activities Tuesday Interviews and Team Activities Wednesday **Team Activities** Thursday Draft Findings Briefings Friday Final Findings Briefing

#### **Presentation Agenda**

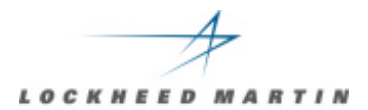

# **Scars of a SCAMPI Appraisal**

- • **Introduction**
- • **CMMI Artifact Development**
- • **The On-Site Period Some Metrics**
- • **Lessons Learned: Team Afterthoughts**

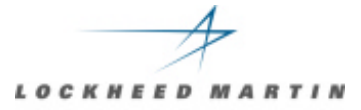

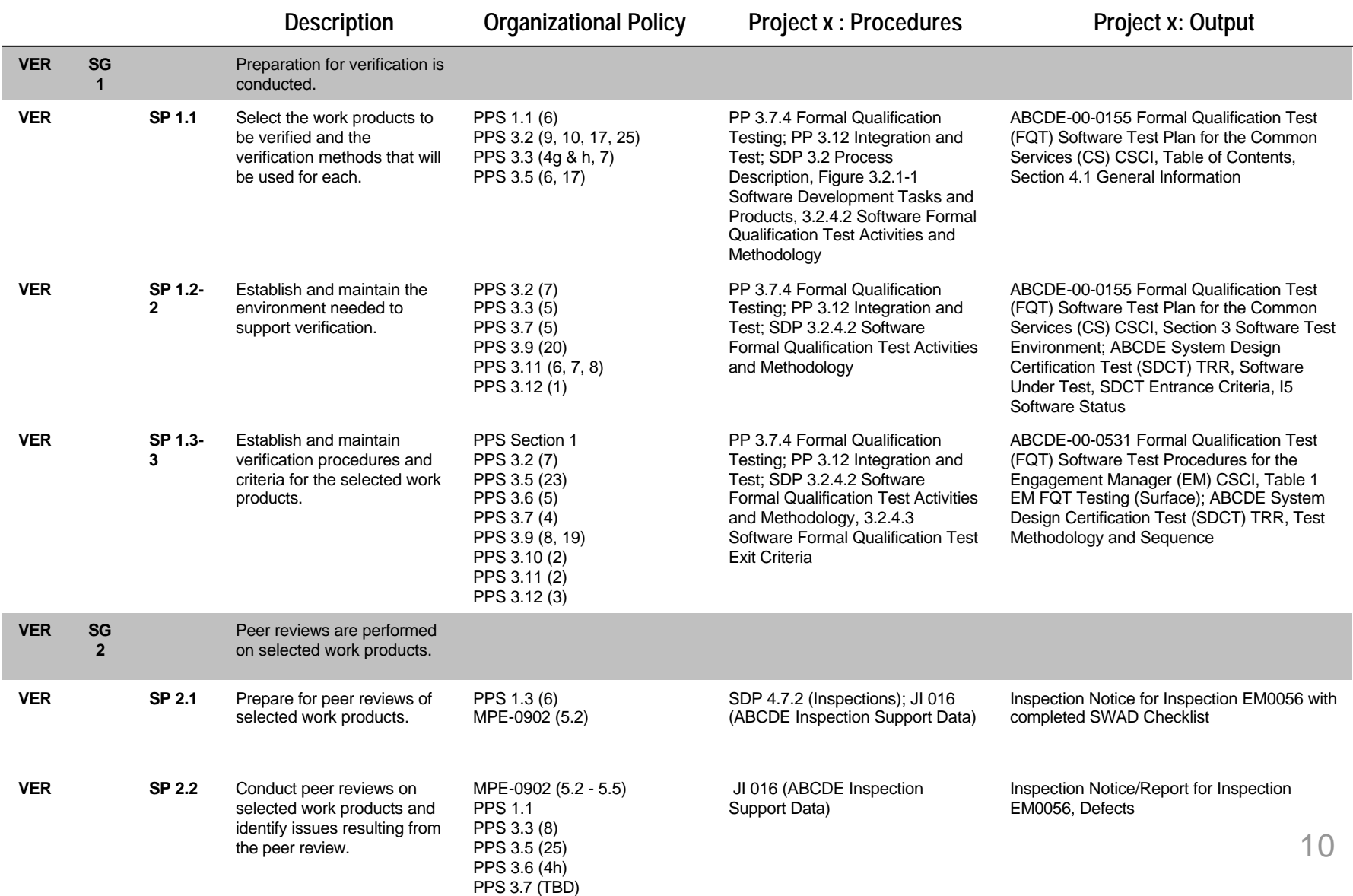

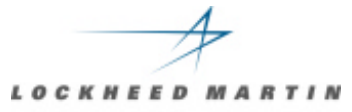

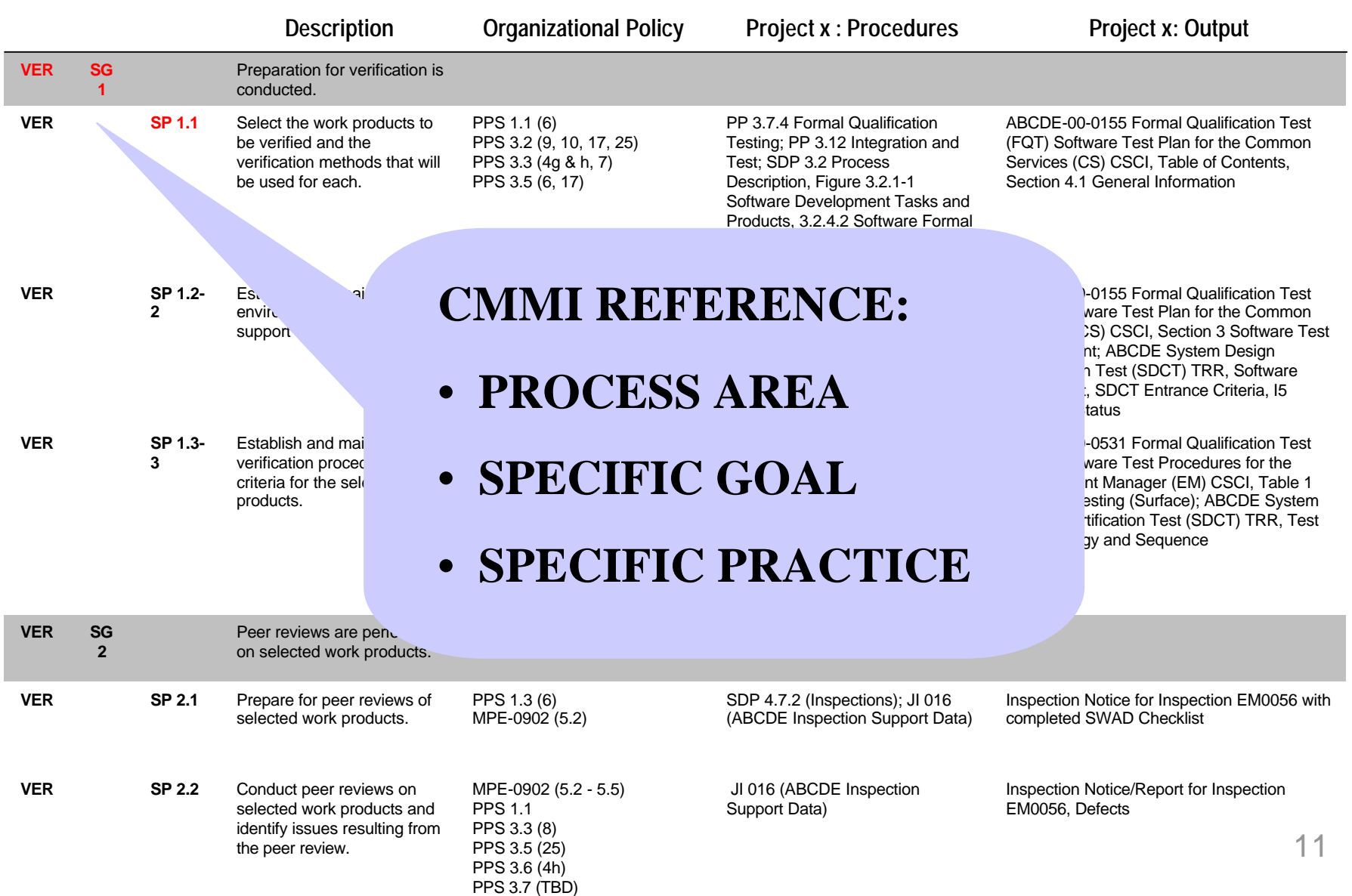

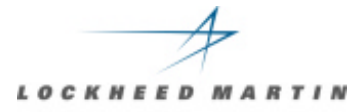

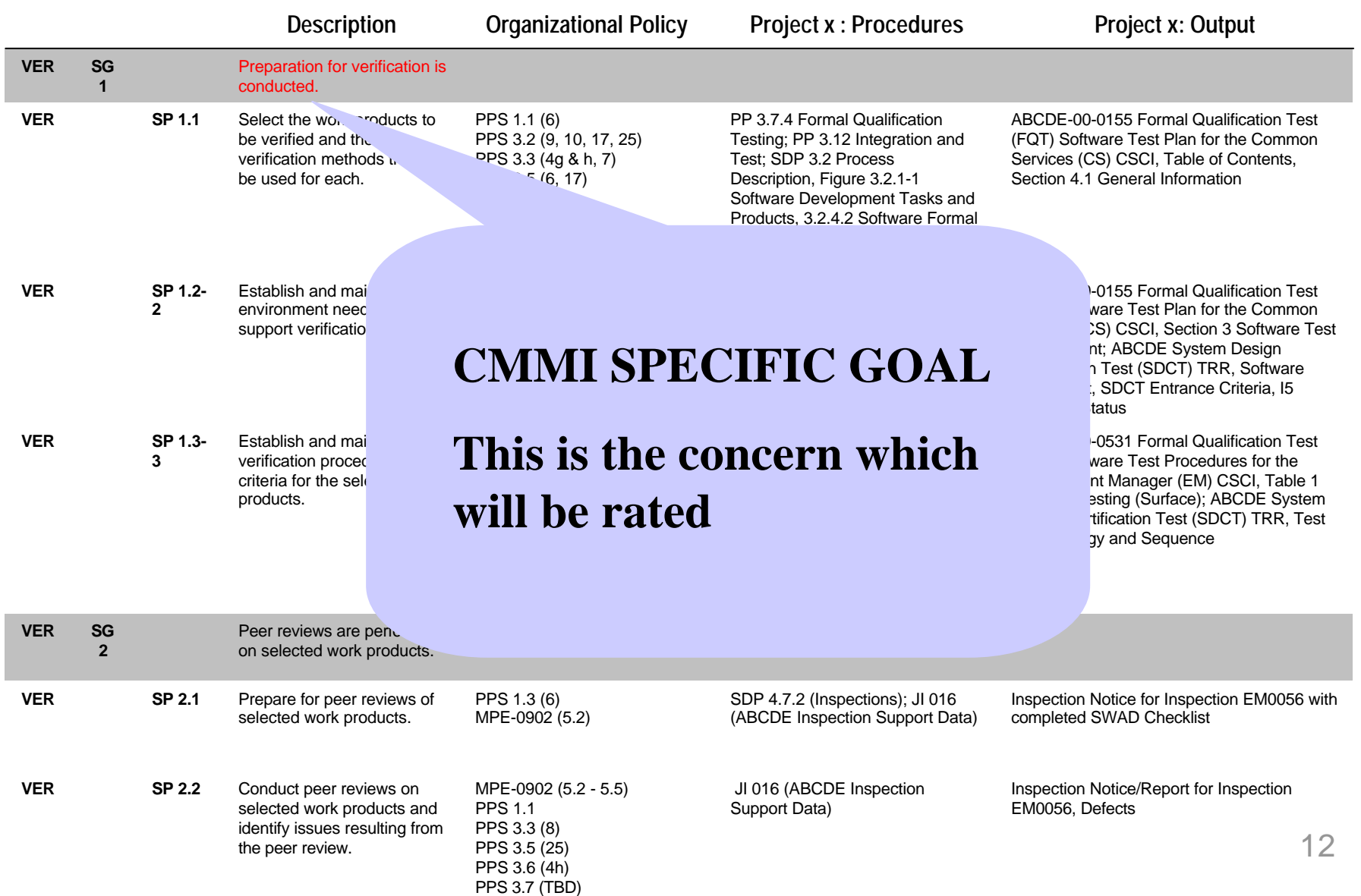

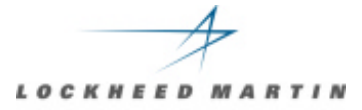

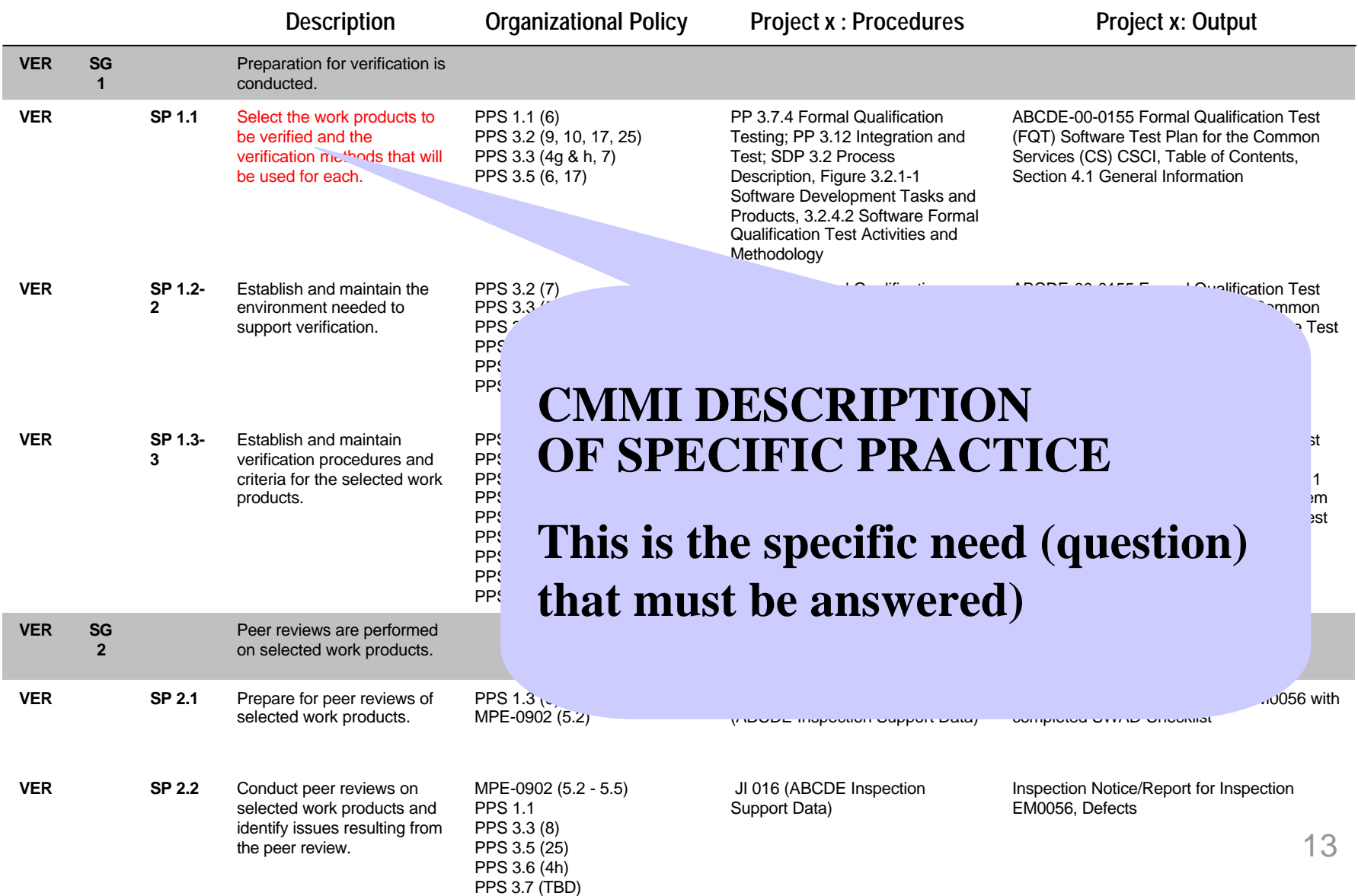

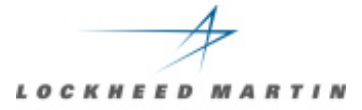

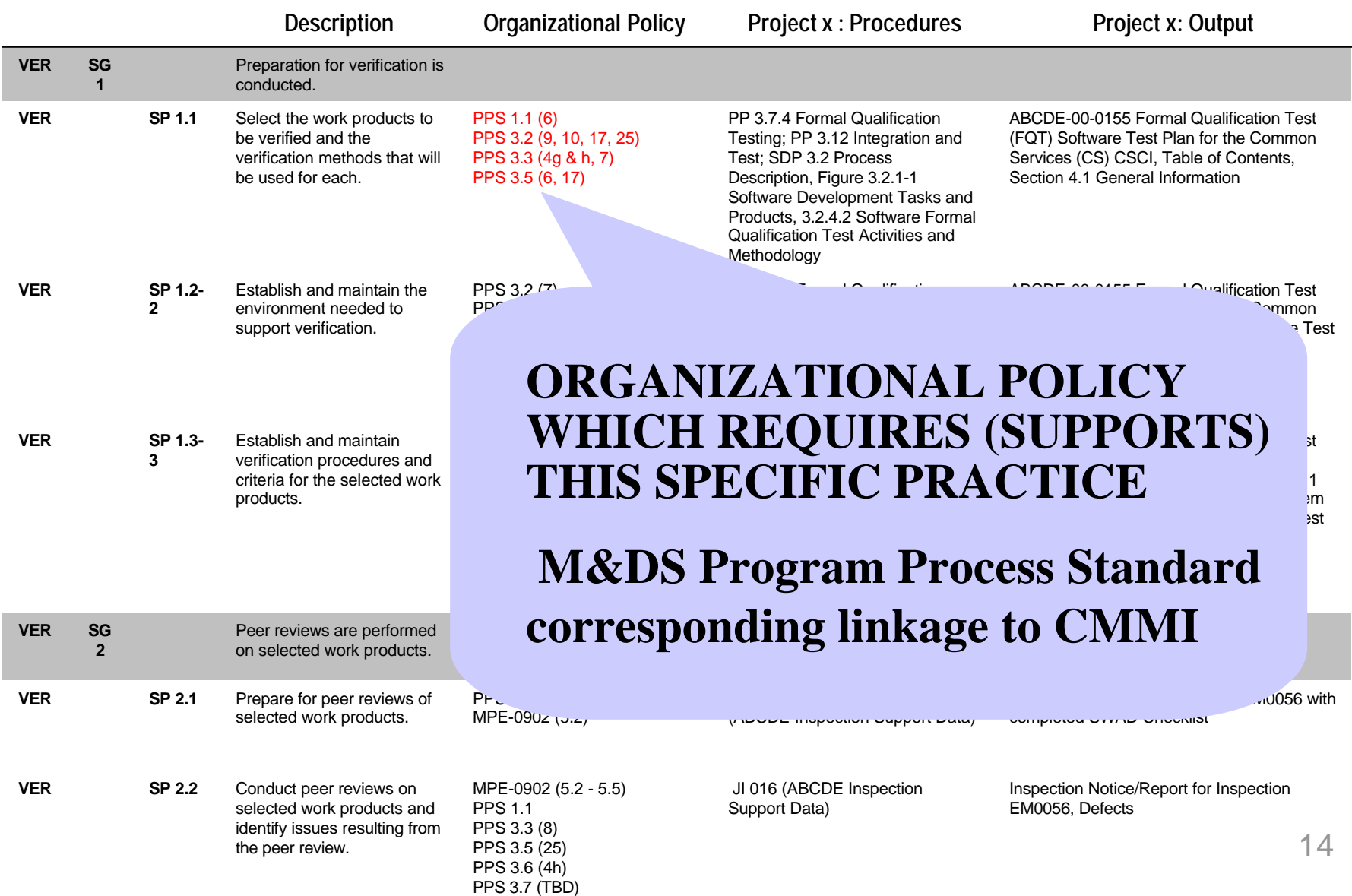

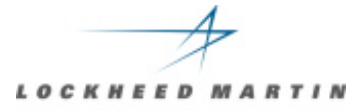

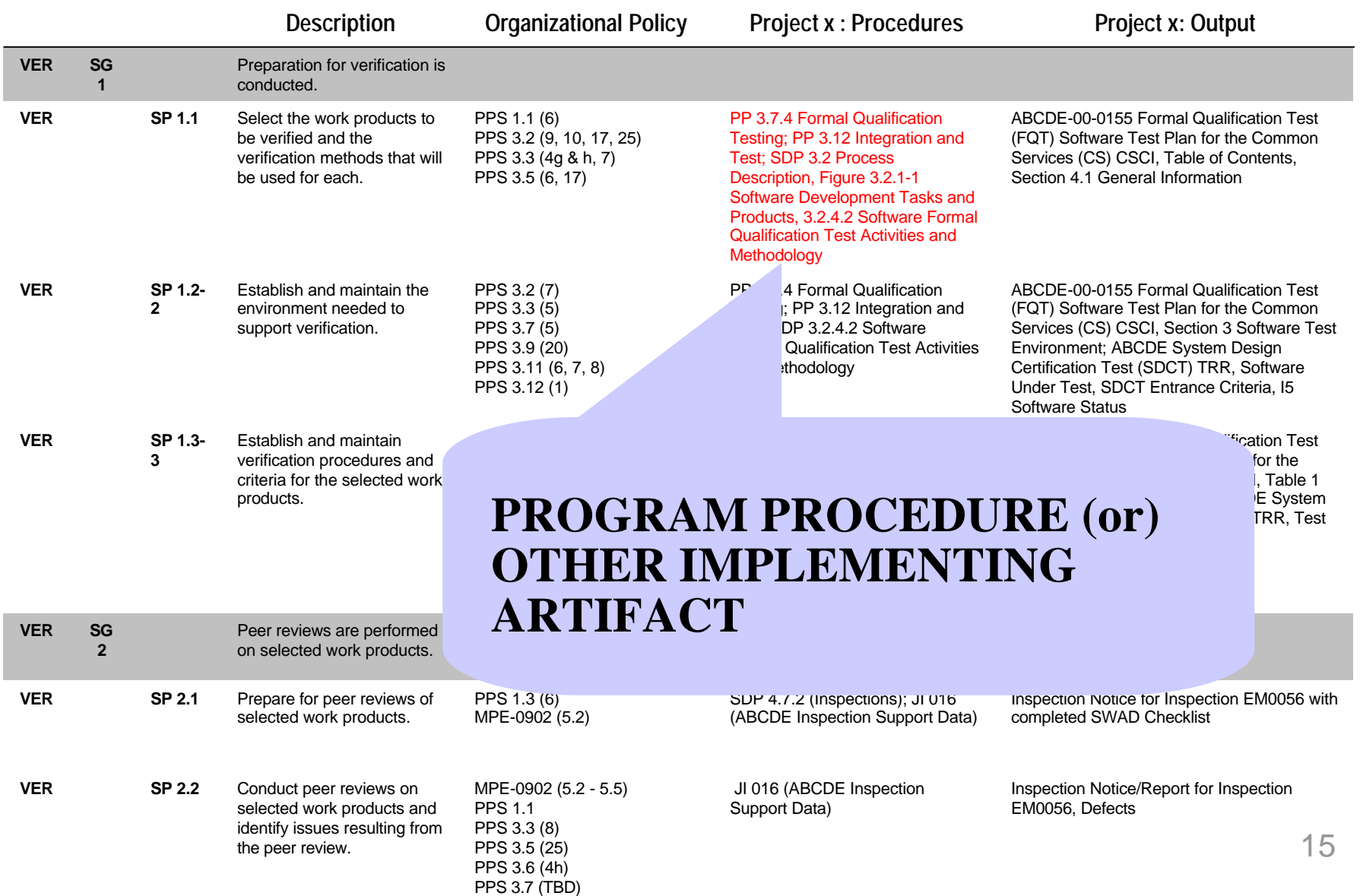

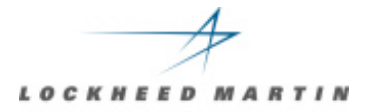

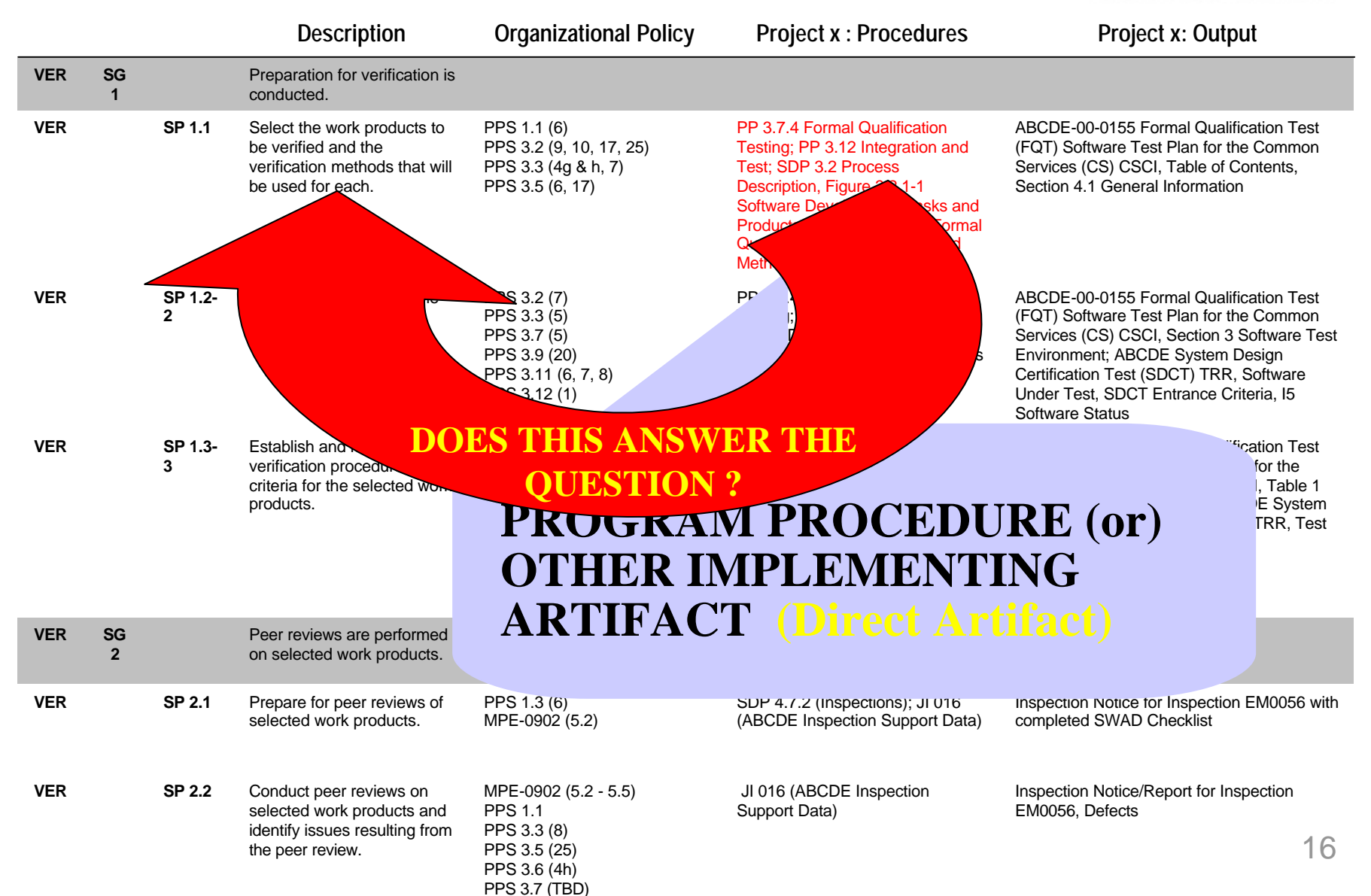

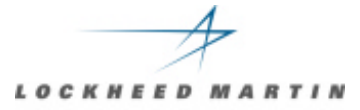

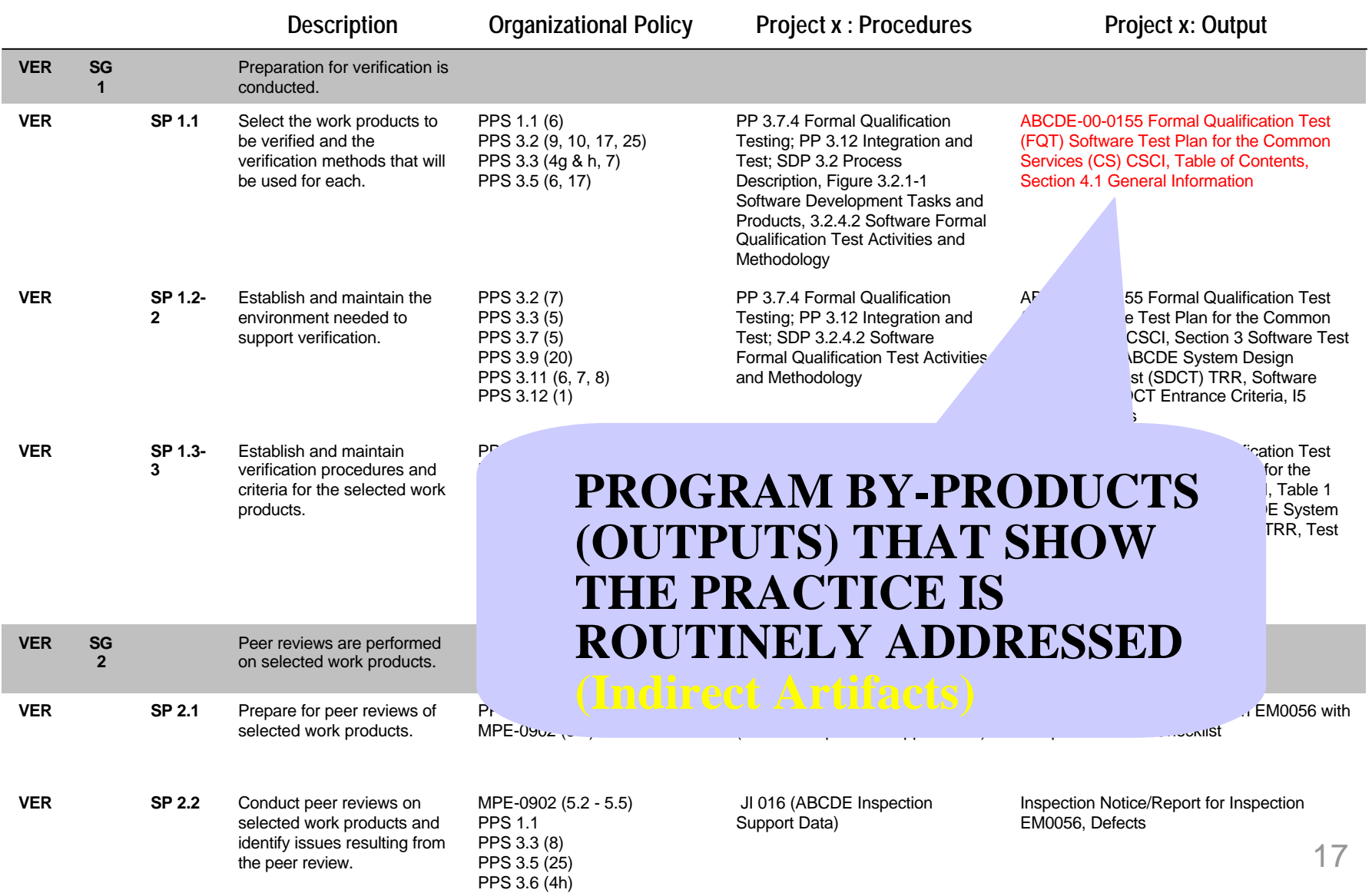

PPS 3.7 (TBD)

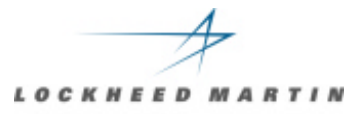

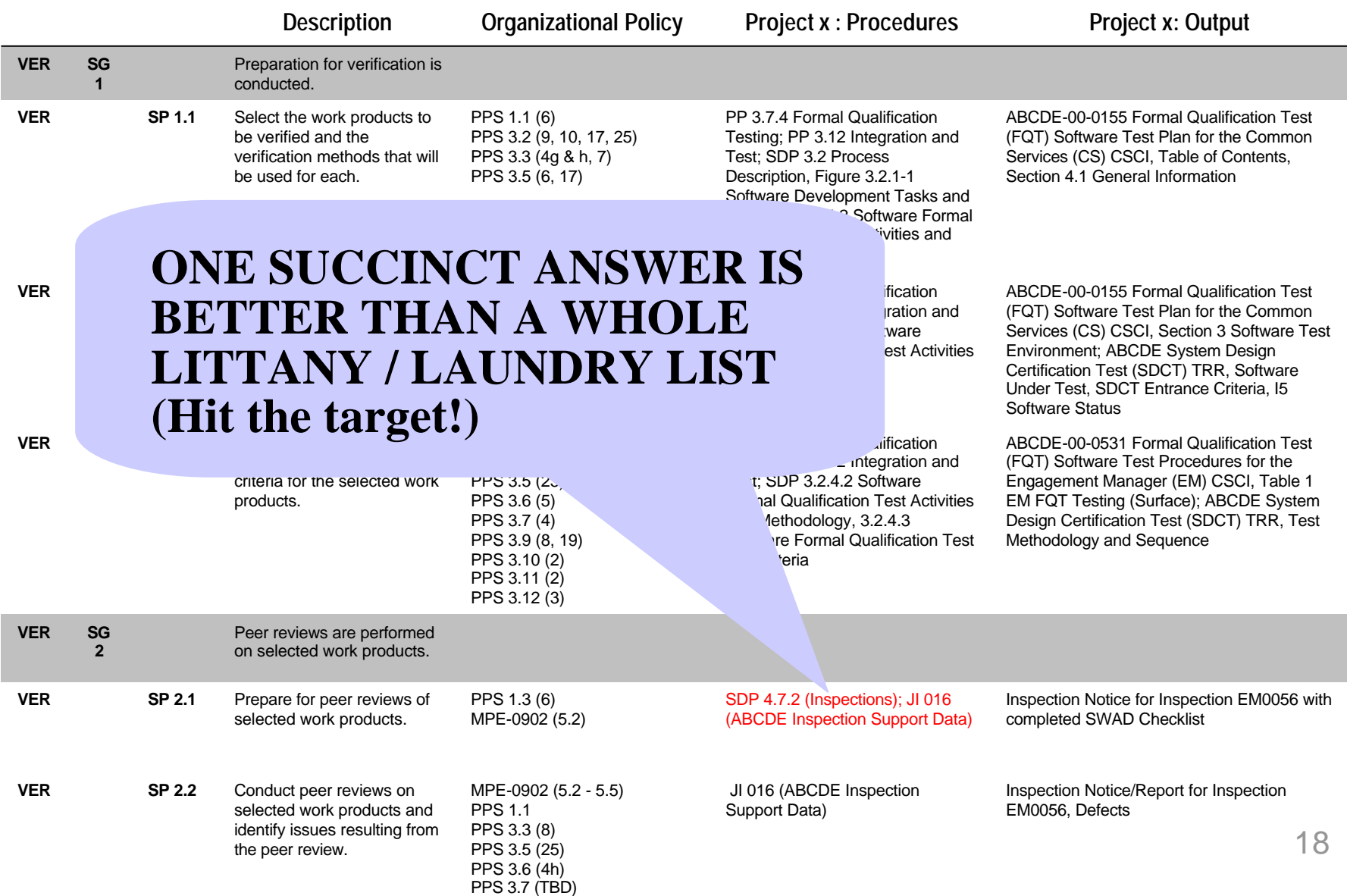

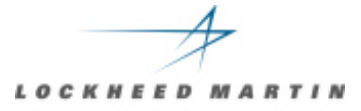

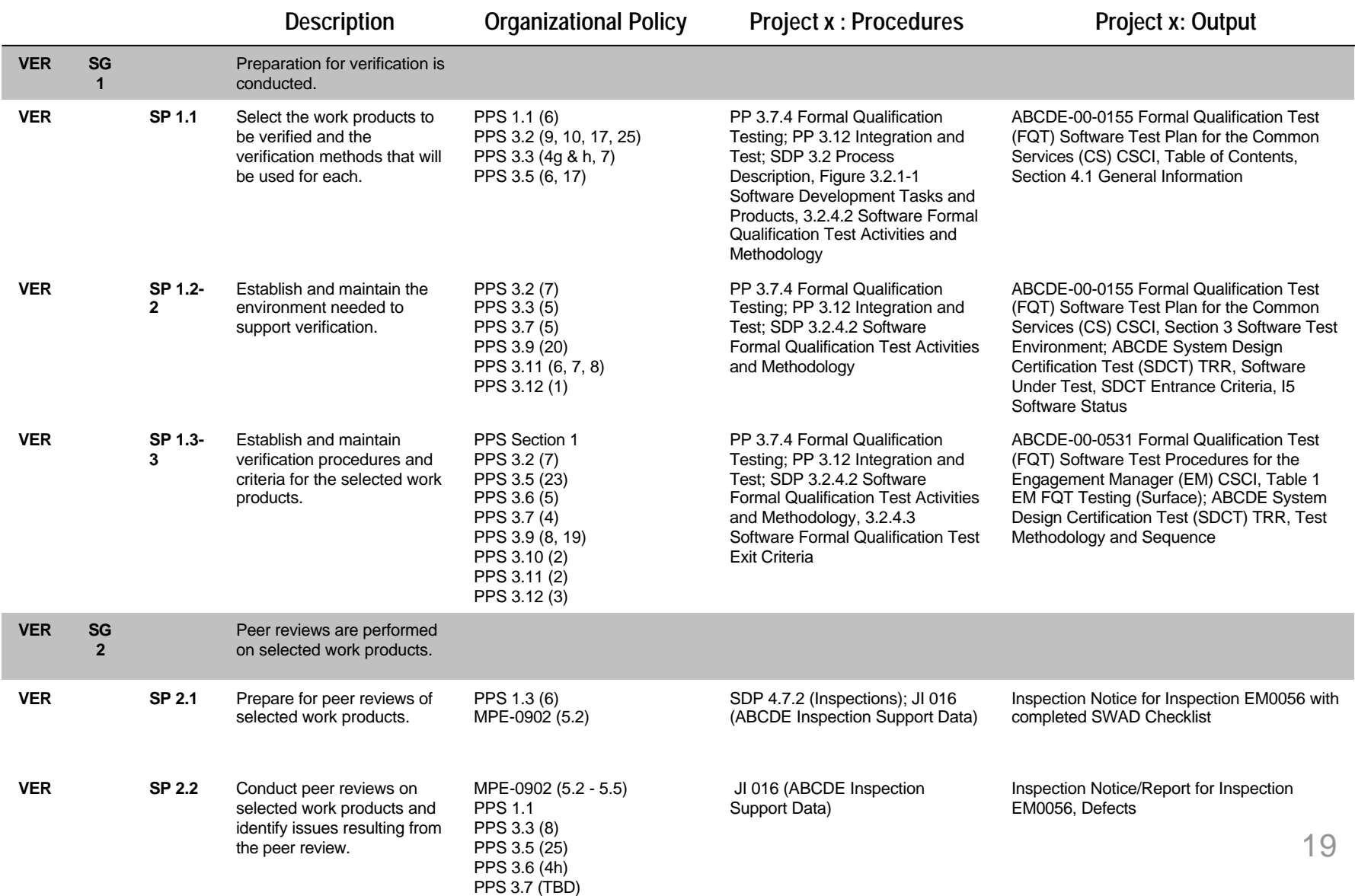

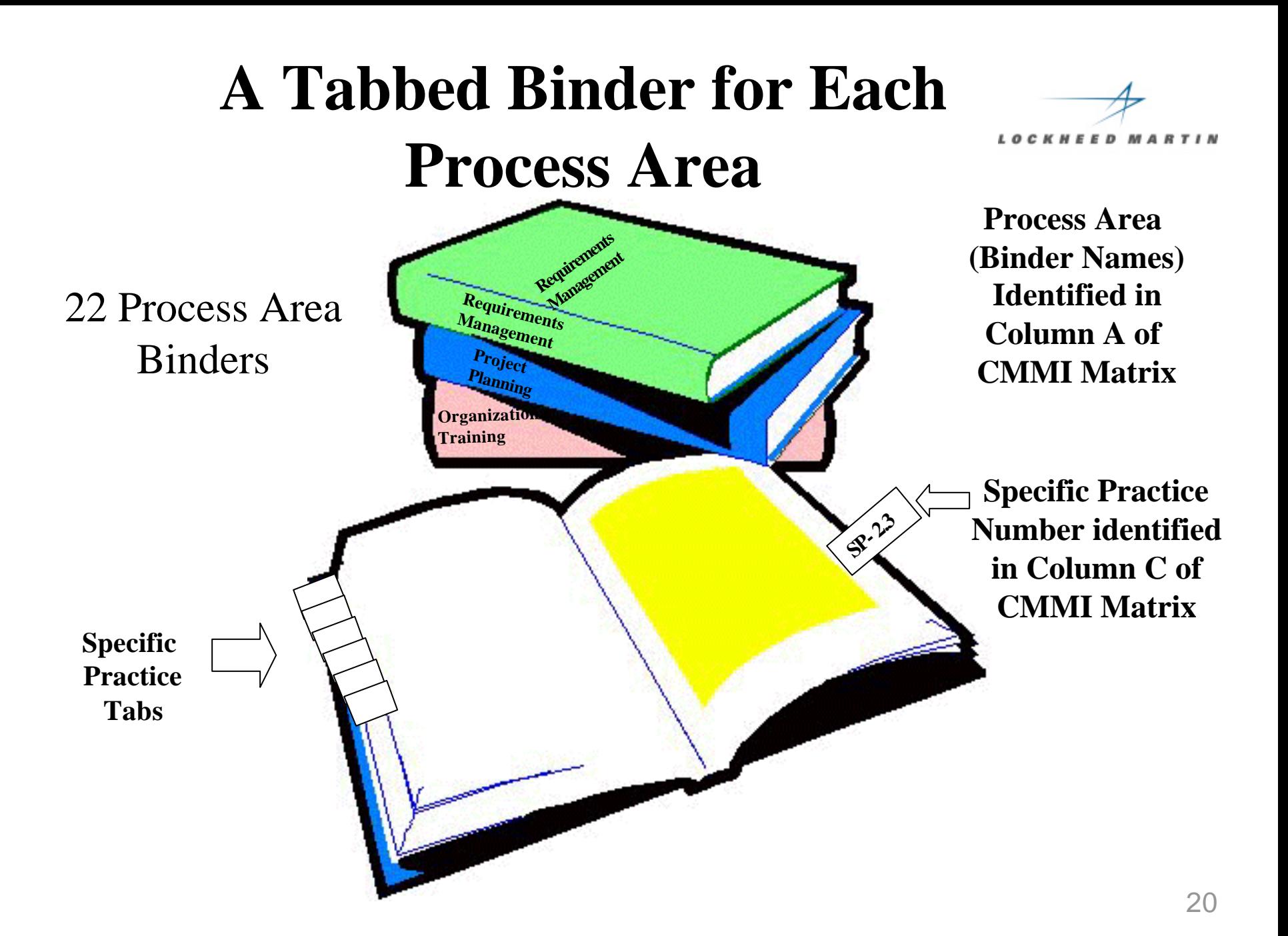

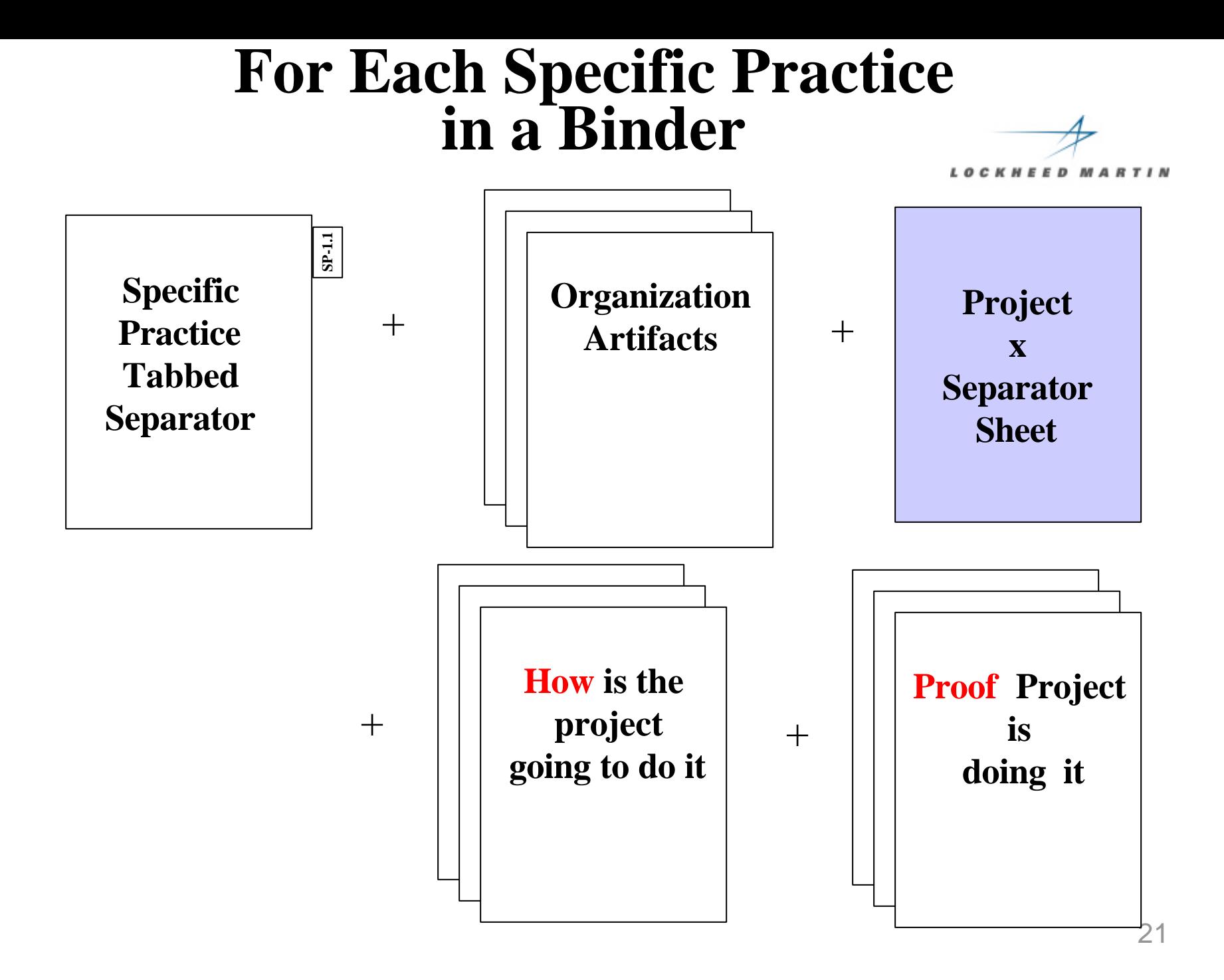

#### **For Each Specific Practice MARTIN Specific SP-1.1 Practice (What must be done) Project Tabbed**  $\pm$ **Organization**  $+$ **x Separator artifacts: policy, procedure, Separator guidebook, etc. Column E of CMMI Matrix Sheet Use different color for each program (How is the project (Artifacts that the going to do it)** + **Column F of CMMI Matrix project is doing it)**  $+$ **Project x's plans, Project xs status** procedur **reports, minutes, directives, etc. Column G of CMMI Matrixmetrics, agendas expenditures, etc.**

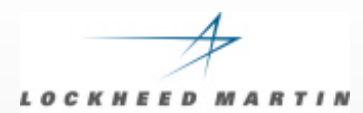

# **BREAK TIME**

### **Presentation Agenda**

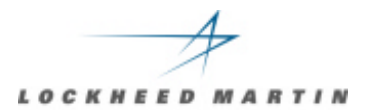

# **Scars of a SCAMPI Appraisal**

- • **Introduction**
- • **CMMI Artifact Development**
- • **The On-Site Period Some Metrics**
- • **Lessons Learned: Team Afterthoughts**

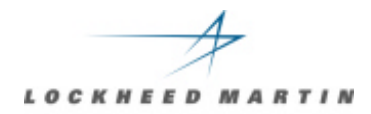

## **Appraisal On-Site Time**

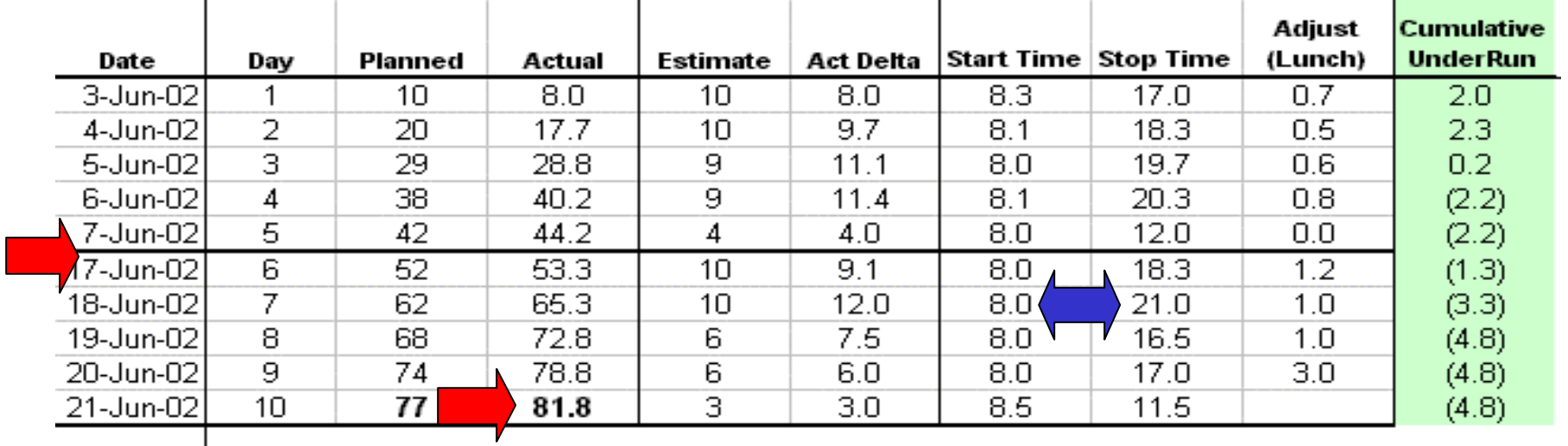

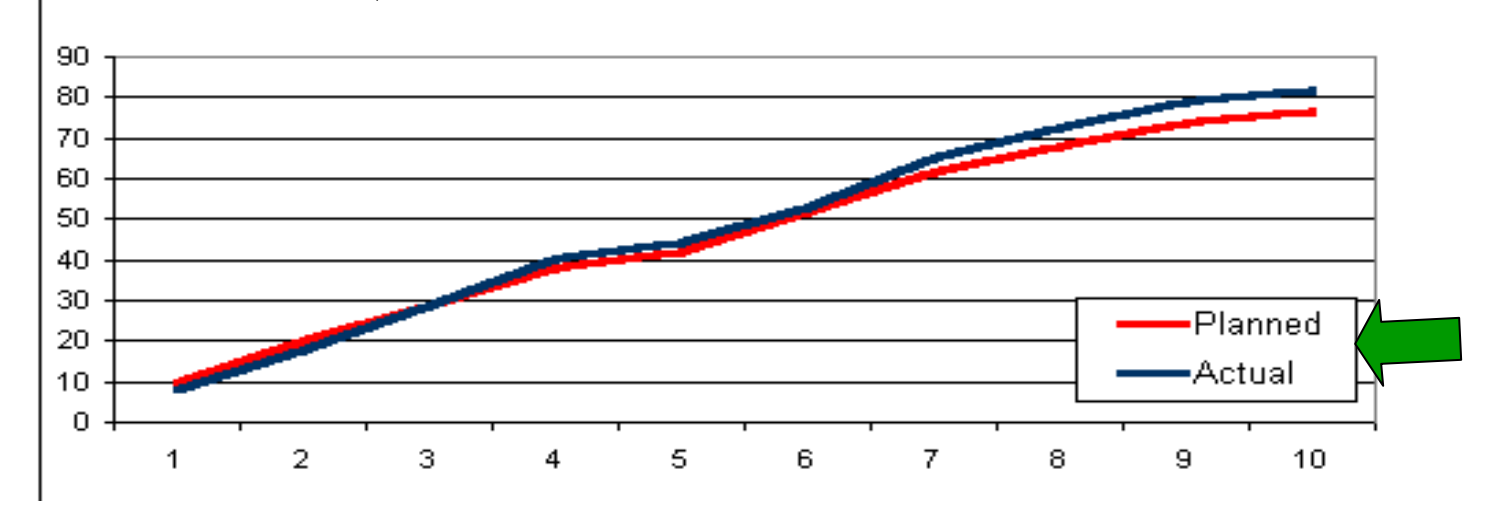

**Some Metrics**

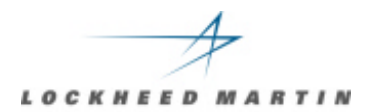

#### **Number of people interviewed: 67**

**Data originally supplied: over 4000 items**

**Additional documentation requests: 178**

**Number of on-site clock hours: 82**

#### **Week 1 Day 3**

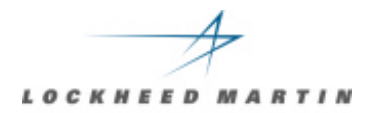

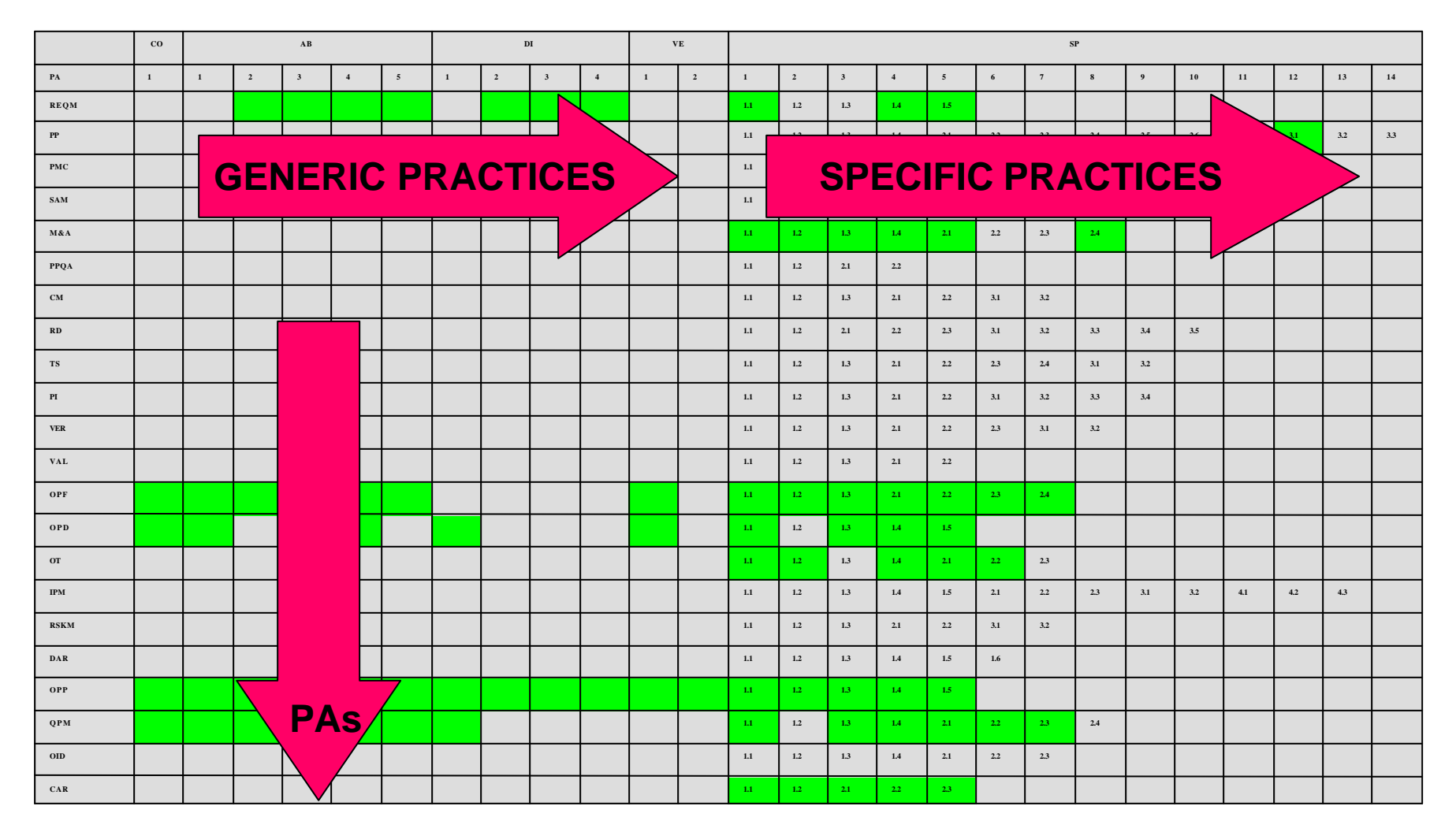

**Week 1 Day 4**

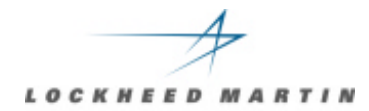

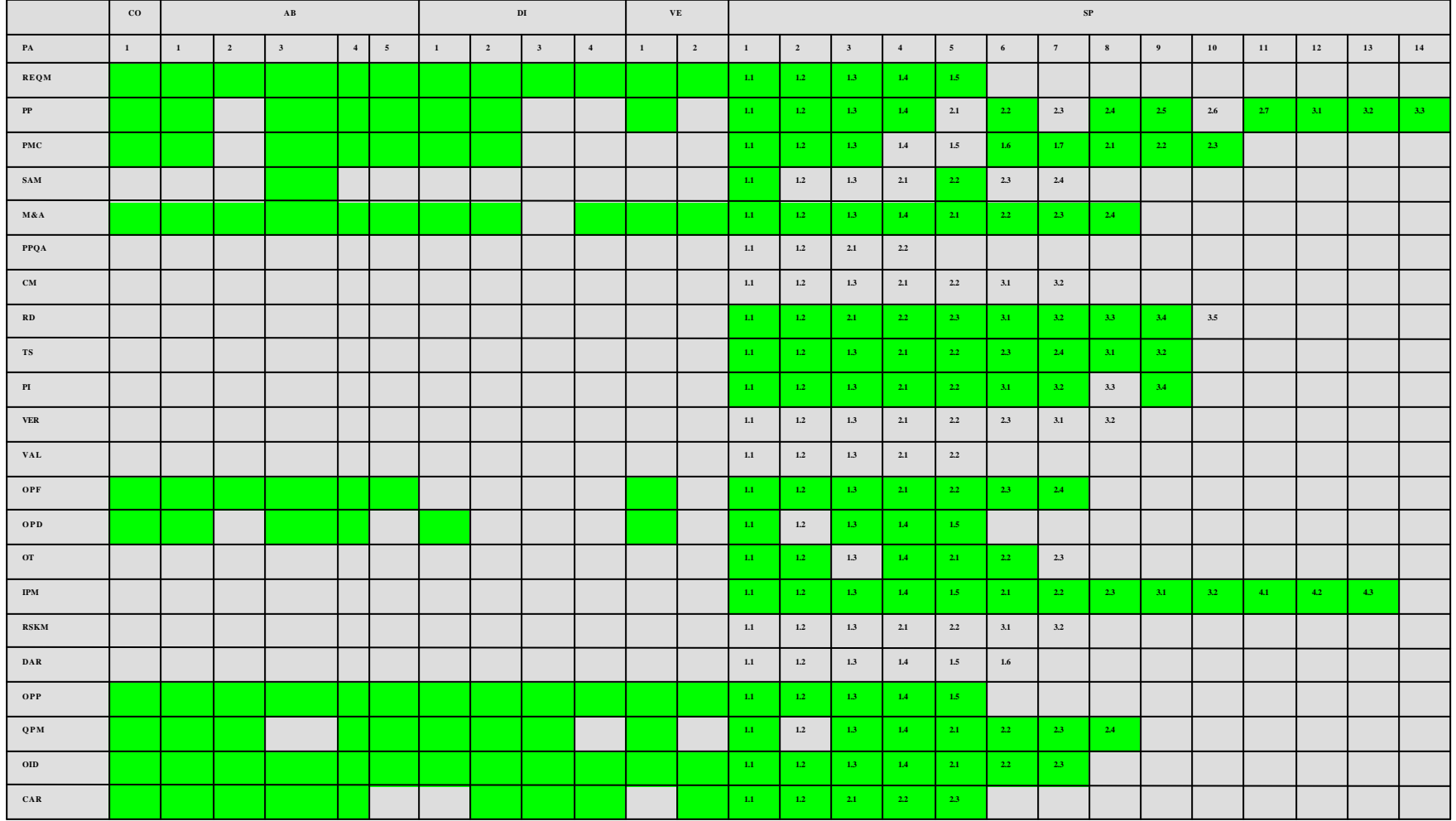

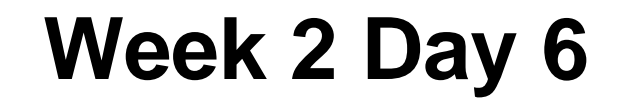

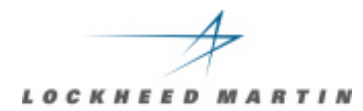

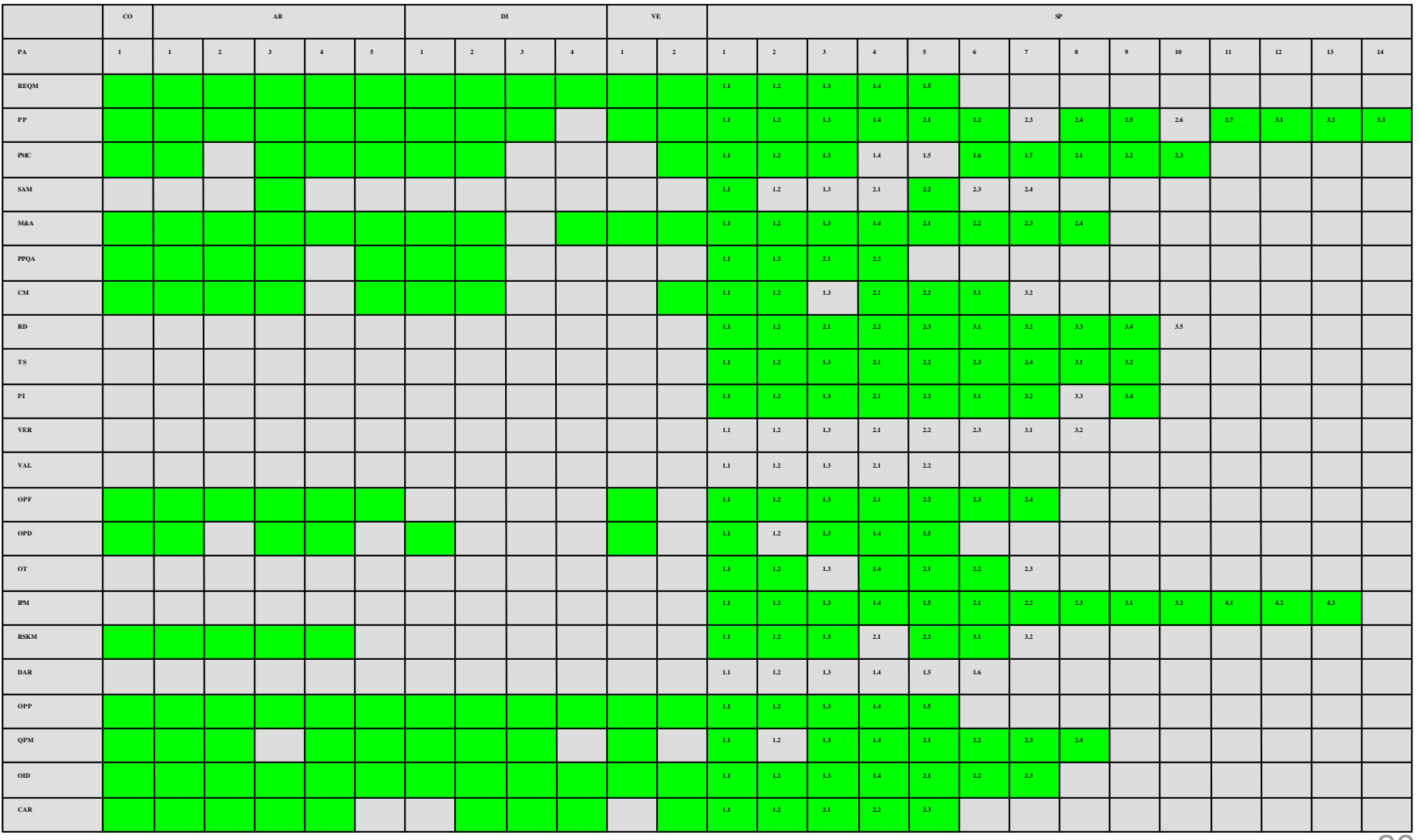

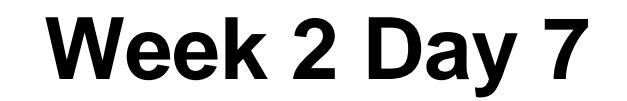

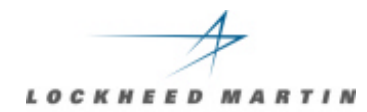

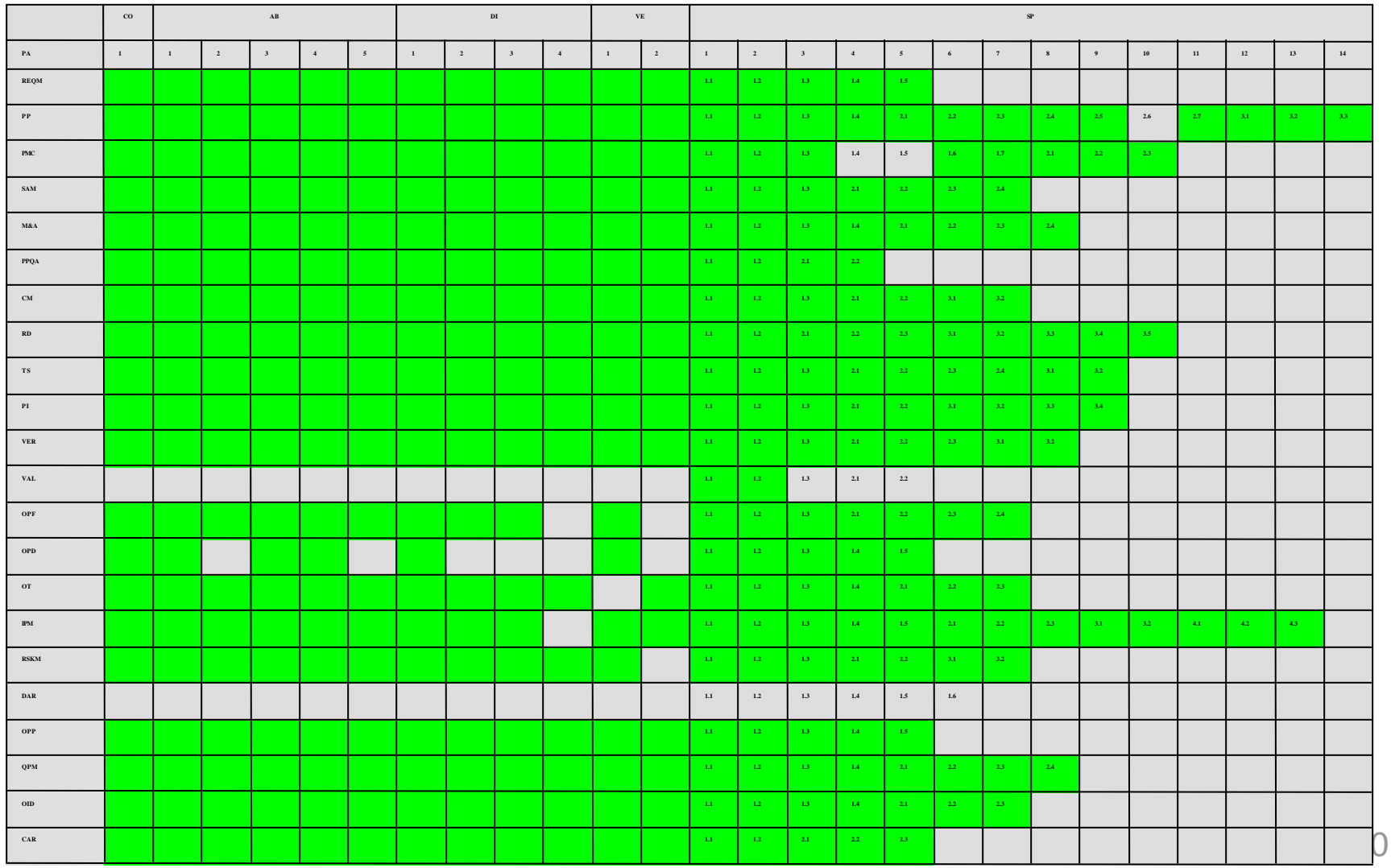

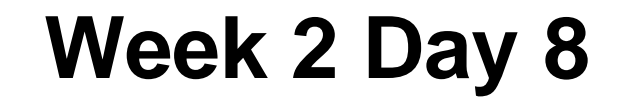

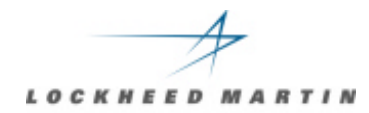

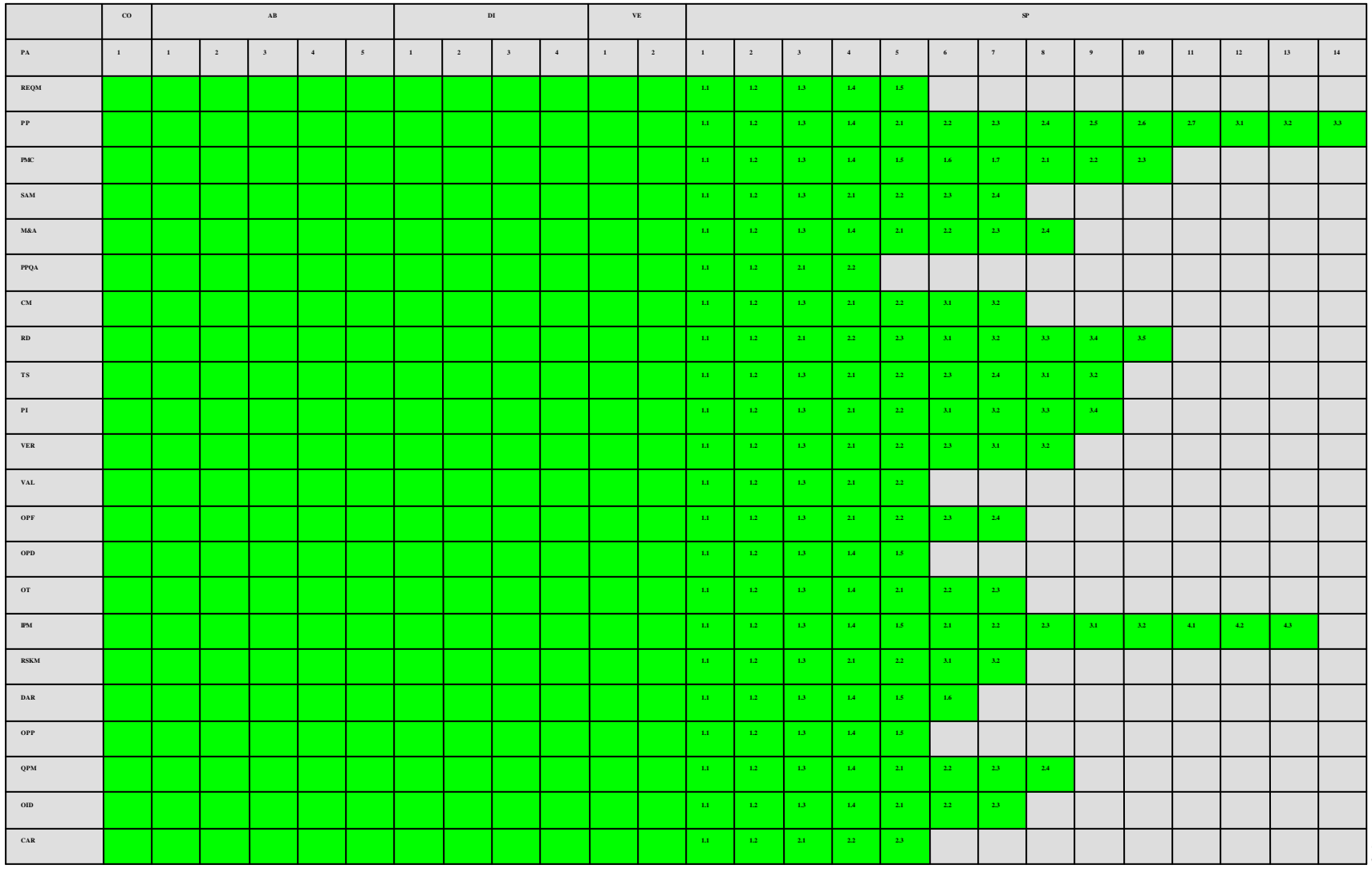

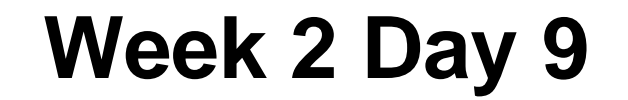

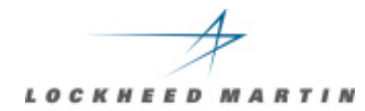

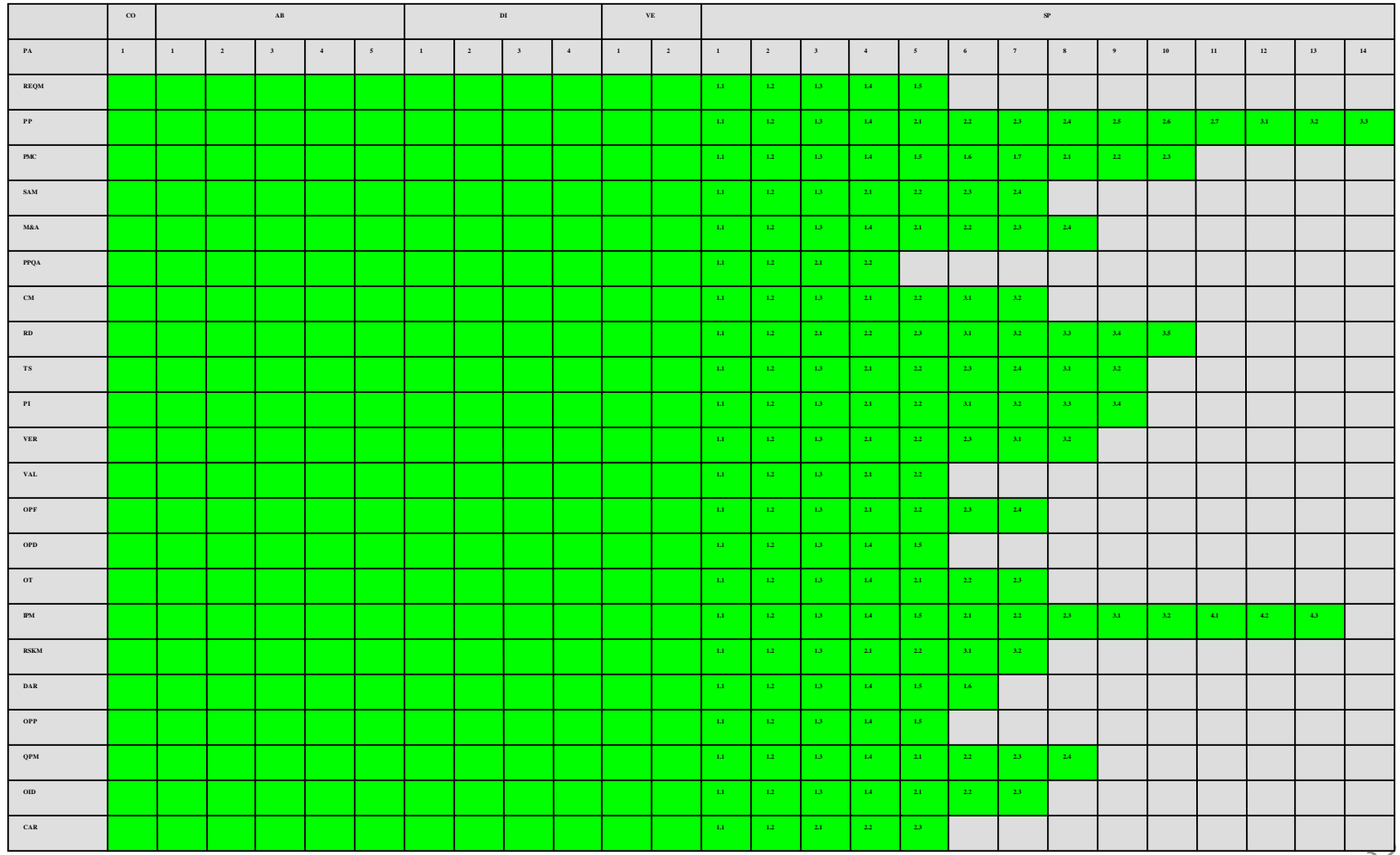

### **Presentation Agenda**

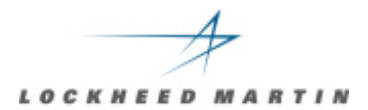

# **Scars of a SCAMPI Appraisal**

- • **Introduction**
- • **CMMI Artifact Development**
- • **The On-Site Period Some Metrics**
- • **Lessons Learned: Team Afterthoughts**

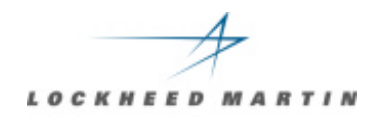

## **Process Improvement Journey**

Began in **early 1990s** (GE EPI) to establish foundation within Engineering

**1995** - Integrated Process activities at enterprise level (PCBs/ EPSC)

**1995** - Integrated Program Process Standard (PPS) at enterprise level

**2000** - SE CMM Level 5 (12 PAs) SI LOB

**2000** - SW CMM Maturity Level 5

## **Process Excellence - 2001**

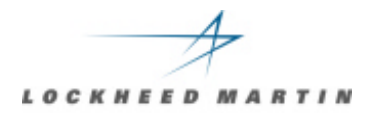

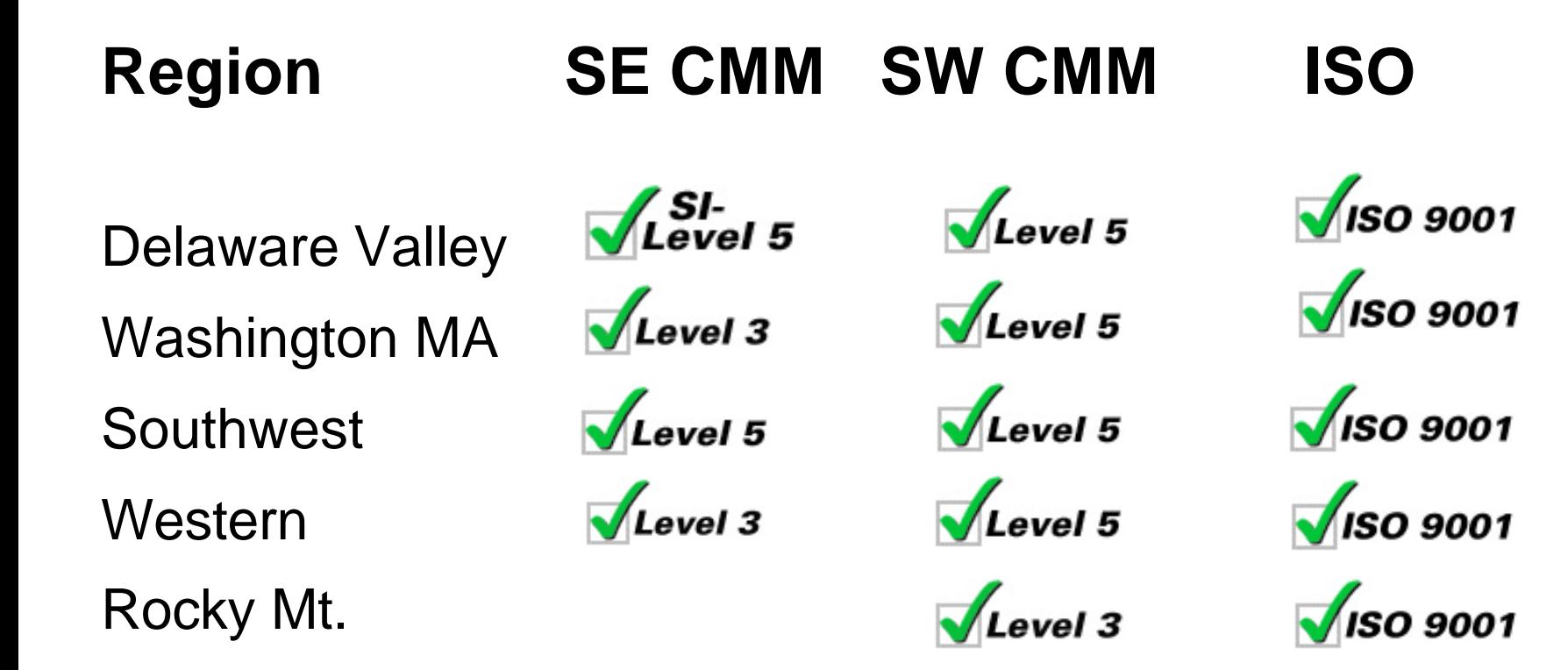

## **Transition to CMMI**

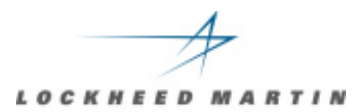

#### **18 months of additional work to get CMMI Compliance**

- Functional/ LOB Support
- Mature Programs
- Dedicated/ experienced staff

# **Team Composition**

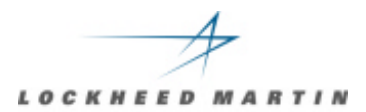

#### **Experienced & trained**

- All six had 10+ years experience
- All completed *Intermediate CMMI* course
- 3 SCAMPI Lead Appraisers + Lead Evaluator

**Mini-teams help parallel development Cross mini-team work More team-wide interviews**

**Team Training**

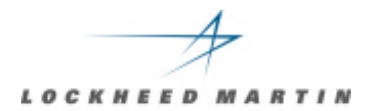

## **How to develop common understanding when mini-teams used**

**Common criteria for evaluation of PA's**

- **Not consistent on OE filtering**
- <sup>l</sup> **What constitutes acceptable entries**

**Team building & trust Extra day of ATT ?**

#### **Data**

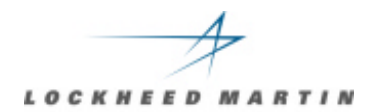

#### **Access to data on-line**

• Problem - try project CD-ROM

# **Network configuration w/ documentation IT support for team Plan for backup method (if data lost)**

#### **Process**

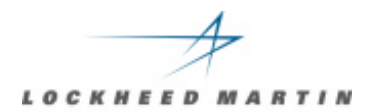

#### **"Validation" =**

- BAD for draft findings presentation
- When non-attribution is used for projects

#### **Just write down:**

- "Don't give us more rocks"
- Use POC as filter for supplied data

#### **No Synergy between SCAMPI & SCE**

• Different intents, team focus

## **Generics**

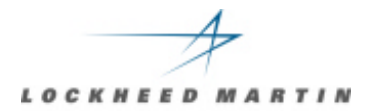

#### **GP leveling (common ground)**

**No clear (early) definition of how to be handled**

#### **GP recommended distribution:**

- <sup>l</sup> **GP 2.5 ? OT 2.1, 2.10 ? OPF/OPD**
- <sup>l</sup> **GP 2.6 ? CM 3.1, 3.2**
- <sup>l</sup> **GP 2.8 ? MA**
- <sup>l</sup> **GP 2.9 ? PPQA**
- <sup>l</sup> **GP 2.2, 2.3, 2.4, 2.7, 2.8, 3.1 ? stay w/ PA**

**Tool Issues**

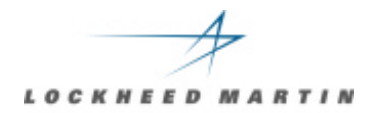

**Tool helped capture /manage data Networking necessary for team Make sure tool is designed for SCAMPI License or seats for all team members Training & tailoring before on-site use Focused tool training**

## **Thoughts**

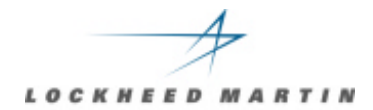

**Site coordinator / project POC's Lunch / facilities Ability to go unstructured into projects Hours Downtime (interval week off): refresh Didn't take advantage of downtime (recover losses)**

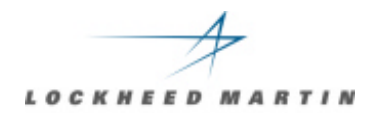

# **SCAMPI WORKS !**

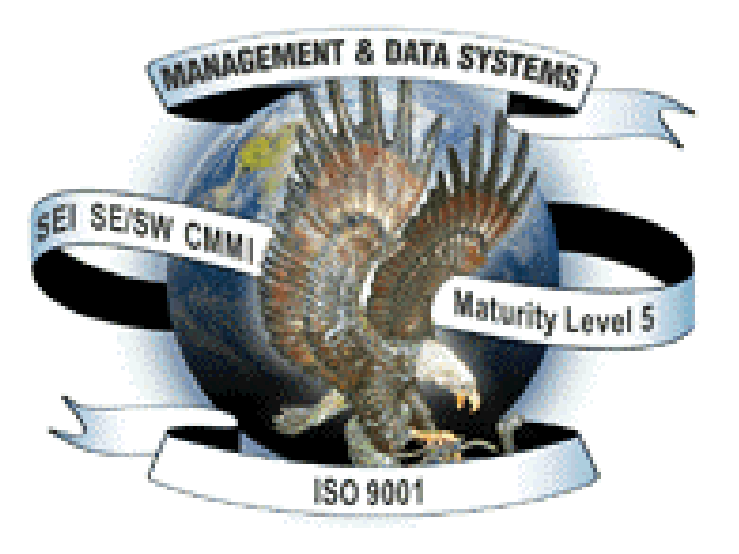

# **QUESTIONS ?**